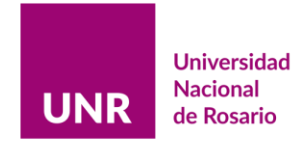

# **INSTRUCTIVO para el uso de tarjetas corporativas de Banco Nación y Rendición Subsidios 2019.**

## **SOBRE LAS TARJETAS CORPORATIVAS**

## **1- FORMA de USO de las Tarjetas**

- Se podrán utilizar como tarjeta de débito y/o crédito (pago en una sola cuota). Tanto a nivel nacional como internacional.
- Tendrán un monto cargado de \$40.000 que deberá ser gastado dentro de los 12 meses posteriores a la activación de las tarjetas. Indicada mediante resolución de Rector en trámite. **VIGENCIA: 19-4-2021 al 18-4-2022.**
- Los gastos realizados deberán ser rendidos durante los 30 días posteriores a la ejecución/consumo total del subsidio o cierre de vigencia del subsidio informado mediante resolución. **(Fecha limite 18-5-2022)**

## **2-SOBRE LAS COMPRAS PERMITIDAS Y NO PERMITIDAS**

Se puede comprar

- Insumos consumibles.
- Equipamiento laboratorio y otros equipamientos(accesorios/periféricos de computación tales como discos externos, webcam, etc)
- Artículos de librería
- Libros y software.
- Viajes (pasajes de colectivo interurbano/larga distancia, gastos de combustible) y viáticos en el país.
- Inscripción a congresos, membrecías de sociedades científicas.
- Servicio técnico y/o mantenimiento.
- Gastos en alimentos e insumos para meriendas (café, yerba, galletitas, vasos plásticos, etc) relacionadas con actividades del proyecto.

# **TODOS LOS COMPROBANTES DEBEN ESTAR A NOMBRE DE UNR**

## NO se puede comprar

- ●taxis, remis, transfer ni similares
- ●tickets de restaurantes, bares, etc
- ●viajes y viáticos en el exterior

Área de Ciencia, Tecnología e Innovación para el Desarrollo Universidad Nacional de Rosario

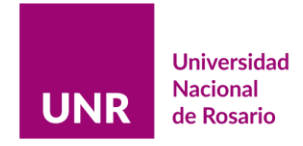

## **SOBRE LA RENDICIÓN DE GASTOS**

### **1-PRESENTACIÓN DE RENDICIÓN**

Se realizará mediante un expediente que podrá ser ingresado en la **mesa de entradas** de cada Unidad Académica o en Mesa de Entradas de la UNR (Maipú 1065).

El expediente deberá contener: una **nota de presentación, Declaración Jurada de gastos, Planilla de rendición, Planilla de viáticos (si corresponde), Planilla de Comparación de Precio (si corresponde)** junto con todas las facturas/comprobantes a rendir.

Tener en cuenta que:

- ●TODOS los comprobantes (facturas, recibos, etc) presentados se organizarán en orden correlativo según su fecha de emisión, y DEBERAN estar FIRMADOS POR EL DIRECTXR o RESPONSABLE FINANCIERX en el FRENTE del mismo.
- ●Las hojas del expediente tienen que estar foliadas consecutivamente y la NOTA PRESENTACION es el número 1.
- ●Los presupuestos, planillas, etc que se presenten también deberán ser foliados.

Por dudas o consultas dirigirse a: rendiciones.ciencias@unr.edu.ar

## **2-FORMAS DE FACTURACIÓN.**

Las Tarjetas Corporativas **SOLO PODRAN usarse** para realizar compras/pagos en moneda nacional o extranjera que **correspondan a la ejecución de un proyecto acreditado.**

Los comprobantes deben cumplir las siguientes condiciones:

- ●Ser todos originales, **recibos y/o facturas "B" o "C"**, **Ticket Fiscal o Ticket Factura B**.
- ●**SOLO se ACEPTARÁN si están emitidos a nombre de:**

**Razón Social: UNIVERSIDAD NACIONAL DE ROSARIO. Dirección: Maipú 1065. Nº CUIT: 30-52355240-2. Condición IVA: Exento.** 

●**NO se aceptarán facturas "A" ni remitos.**

●**TAMPOCO SE ACEPTARÁN ticket fiscales o facturas emitidas a Consumidor final ni a nombre del DIRECTXR/RF y/o integrante del equipo de trabajo.**

## **3-CONSIDERACIONES GENERALES DE COMPRAS.**

## **Forma de Pago aceptadas:**

- Efectivo (se podrán realizar extracciones de cajero automático)
- Con la tarjeta corporativa que funciona como débito o crédito (en una sola cuota).

Área de Ciencia, Tecnología e Innovación para el Desarrollo Universidad Nacional de Rosario

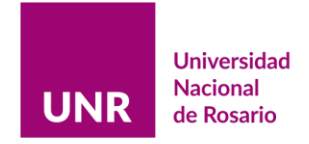

### **Condición de Pago**

La Condición de Pago en la Factura/Ticket debe decir **CONTADO**

Si la condición de pago dice **Cuenta Corriente/otros**, se deberá acompañar con la siguiente documentación según la forma de pago utilizada:

- ●Efectivo Recibo emitido por el proveedor.
- ●Tarjeta de Débito Resumen Bancario (resaltada la operación) o ticket emitido al momento del pago.
- ●Tarjeta de Crédito Resumen Tarjeta Bancaria (resaltada la operación).

## **Compras en Moneda Extranjera**

En aquellos casos que se necesite realizar una compra en moneda extranjera debe realizarse **SIN EXCEPCIÓN** con la tarjeta Corporativa. Se deberá presentar la factura en moneda extranjera y el resumen emitido por la tarjeta Corporativa.

**NO se podrá realizar** con la Tarjeta Corporativa ningún tipo compra/pagos en moneda nacional o extranjera que **NO corresponda a la ejecución de proyecto.**

## **Compras mayores a la Caja Chica (\$ 24.000,00)**

Las compras que superen el monto de \$ 24.000,00 deberán realizarse con la presentación de 3 (tres) presupuestos acompañados de una Planilla de Comparación de Precios.

(si durante el año de ejecución este monto cambia, será informado vía mail)

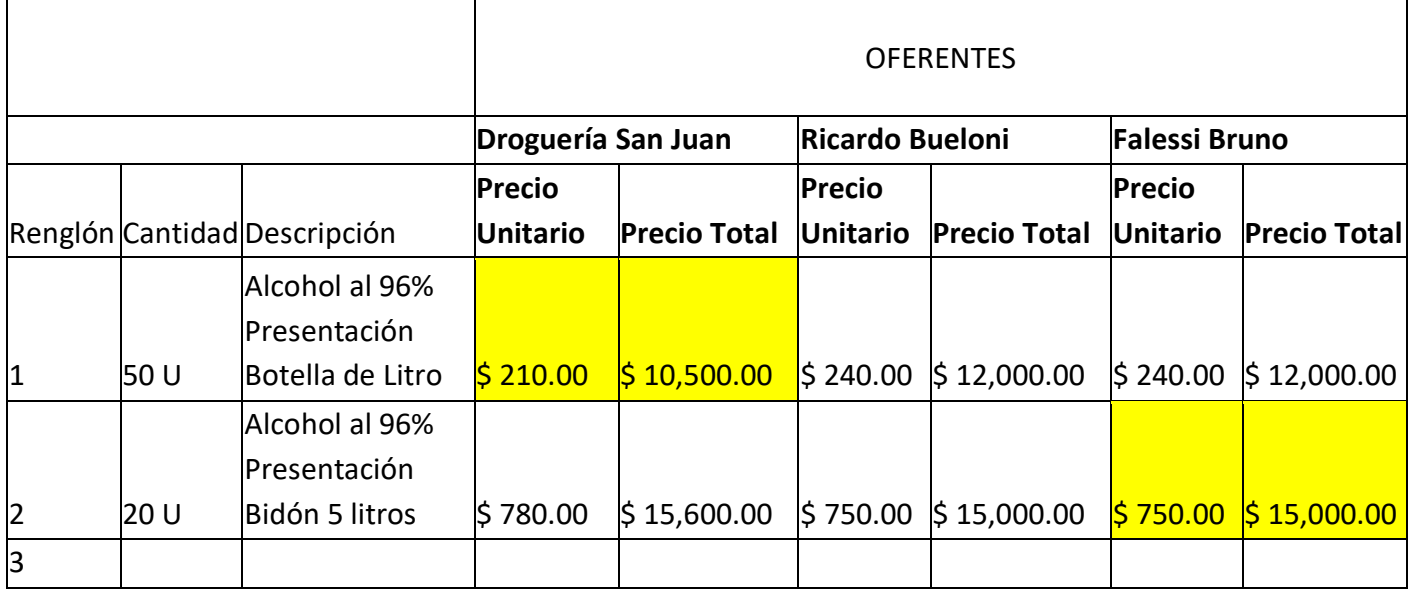

#### **MODELO de PLANILLACOMPARACIÓN DE PRECIOS**

Área de Ciencia, Tecnología e Innovación para el Desarrollo Universidad Nacional de Rosario

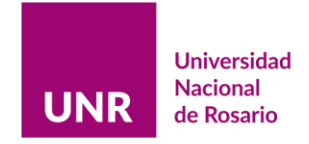

## **IMPORTANTE:**

- Las facturas deben ser en pesos y tener TODOS los campos completos.
- ●La fecha de vencimiento CAE, debe ser posterior o igual a la fecha de compra.
- ●NO SE ACEPTAN FACTURAS por gastos de alojamiento, comida (restaurante o similar) y taxis.
- ●Los comprobantes TÉRMICOS (por ej. aquellos emitidos en una compra con Tarjeta de Débito) DEBEN ser fotocopiados o escaneados. Dado que su impresión se borra con el tiempo. Si la información en el comprobante NO PUEDE leerse claramente, el mismo SERÁ **RECHAZADO**.

## **4- DECLARACIÓN JURADA DE GASTOS Y PLANILLA DE VIÁTICOS.**

La **DDJJ de gastos y Planilla de viáticos** es un archivo de Excel que incluye varias planillas/hojas, a saber: la declaración jurada propiamente dicha (DDJJ), la planilla de rendición y la nueva planilla para autorización de viáticos.

## **A) DECLARACIÓN JURADA DE GASTOS Y PLANILLA DE RENDICIÓN**

La DDJJ de Gastos consiste en dos hojas de Excel: la DDJJ y la planilla de rendición con los detalles de las facturas presentadas.

- ●La **DDJJ** contiene varios campos desplegables válidos para la rendición de Subsidios 2019 (Res Nro 431/2020).
- ●Planilla de rendición: es una tabla para completar con los datos de los comprobantes a rendir. Ordenar los comprobantes según su fecha de emisión.

# **B) VIAJES Y VIÁTICOS.**

- Viajes y viáticos requieren de la autorización del **DIRECTXR** del proyecto.
- El formulario de autorización se encuentra en el archivo Excel, la planilla: "Autorización Viáticos"
- Los gastos correspondientes a viajes y viáticos deberán: incluirse en la planilla de rendición (cuando corresponda) y asociarse con la planilla de viáticos (ambos en el archivo Excel).
- **NO** se puede usar el subsidio para gastos de viajes y viáticos en el **Exterior**.

**Viajes:** se pueden rendir pasajes de colectivo, o el gasto en nafta de un auto particular. En este último caso, se reconocerá un gasto en nafta igual o inferior al equivalente a un viaje ida y vuelta en ómnibus. En caso de rendir gasto de nafta se deben incluir los siguientes datos del Vehículo (Patente, modelo, nombre del dueño). También se deberá presentar información sobre el costo del pasaje de ómnibus al destino para el cual se utilizó el viático. Así como se deberá justificar por nota el gasto dentro del marco del proyecto.

**Viáticos:** los montos de viáticos correspondientes y la planilla de autorización se encuentran en el archivo Excel. Para la rendición de los viáticos se debe presentar la planilla de autorización (1 planilla por viático). Esta/s planilla/s debe/n estar firmadas por el interesado y por el DIRECTXR del Subsidio (cuya firma reviste el carácter de declaración Jurada).

> Área de Ciencia, Tecnología e Innovación para el Desarrollo Universidad Nacional de Rosario

 Los montos máximos que se pueden rendir por día de viático se detallan en una tabla en el archivo de Excel. Si los montos gastados fueron inferiores puede rendirse fracciones de un día (Por ej. medio día). La planilla de viáticos, además, requiere de la presentación de documentación que respalde la realización del viaje. Por ejemplo: facturas de hotel, tickets de comida, incluso el pasaje de colectivo o el gasto de nafta incorporados en la Planilla de Rendición (archivo Excel). No es necesario que cubran el monto del viático ya que sólo certifican que se haya efectivizado el viaje por el cual se reclama el mismo.

# **IMPORTANTE:**

- ●El viático puede **justificarse** a través de la presentación de los costos del viaje.
- ●Si los costos de dicho viaje se incluyen en la planilla de gastos, los comprobantes deben ser ORIGINALES.
- ●Si el gasto del viaje SOLO se usa para JUSTIFICAR el viático, pueden presentarse fotocopias de los comprobantes (en este caso no se solicita cubrir el gasto del viaje, sólo el viático).

# **5- COMPRA DE LIBROS (Impresos y electrónicos)**

- ●Se sugiere la compra de libros y bibliografía impresa.
- ●Se deberá adjuntar una nota firmada por el Bibiotecarix de la Unidad Académica donde está radicado el proyecto, que certifique que está informado de la compra del libro. (la nota puede ser un mail enviado desde una dirección institucional)
- ●Recordar que: tanto para libros impresos como electrónicos, al igual que en todas las compras/pagos, la factura debe estar a nombre de la UNR.

# **6- ALTAS PATRIMONIALES**

Dado que todas las compras se realizarán a nombre de la UNR no será necesario realizar el alta patrimonial. (Ver punto 5 para los LIBROS)

# **7-QUE HACER EN CASO DE PERDIDA/ROBO Y RENUNCIA/JUBILACION O MUERTE DE TITULAR**

Si un Directxr/Responsable Financierx renuncia, se jubila u ocurre cualquier otro acontecimiento que le imposibilite continuar con su función se deberá informar al Área de Ciencia Tecnología e Innovación para el Desarrollo; y tramitar el ALTA del Co-directxr a Directxr para luego solicitar el cambio de titularidad de la tarjeta. En caso de robo o pérdida de la tarjeta, se deberá informar al Banco (0810-666- 4444) y al Área para tramitar la nueva tarjeta.

# **8-USO DE CAJERO AUTOMATICO**

El PIN para uso de cajero automático se obtiene llamando al 0810-666-4444.

## **9-EXISTENCIA DE REMANENTE**

En aquellos casos en los que, al finalizar los 12 meses exista un remanente de dinero en la tarjeta institucional, el mismo deberá ser detallado en la planilla de rendición. NO será necesario hacer ningún

> Área de Ciencia, Tecnología e Innovación para el Desarrollo Universidad Nacional de Rosario

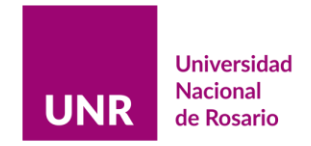

trámite/transferencia si el dinero no fue extraído de la cuenta. En caso de haberse extraído dinero que no fue gastado, se deberá devolver a la cuenta de Universidad según las instrucciones vigentes y adjuntar el comprobante de depósito en la rendición del subsidio.

> Área de Ciencia, Tecnología e Innovación para el Desarrollo Universidad Nacional de Rosario

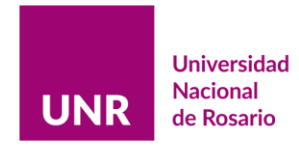

## **MODELO DE NOTA DE INICIACION DE EXPEDIENTE**

Rosario, …………………………………………..…..

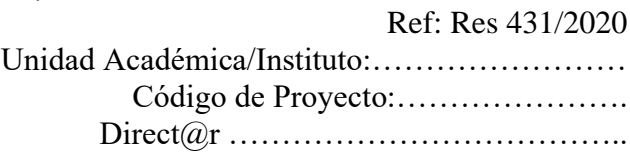

Área Ciencia, Tecnología e Innovación para el Desarrollo

En mi calidad de Director/a y responsable financiero/a presento la Rendición correspondiente al proyecto ……(Código)…….. Titulado ………………….…………….……… de acuerdo con los requisitos de la Ordenanza 647/08. El mencionado proyecto fue acreditado en la ….(Unidad Académica/Instituto). Saludo atentamente

Firma y Aclaración del Directxr/Responsable Financierx del Proyecto Mail y teléfono de contacto

> Área de Ciencia, Tecnología e Innovación para el Desarrollo Universidad Nacional de Rosario